# Comptabilité

# Rappels élémentaires

# 1) Qu'est-ce que le bilan comptable et quelles sont les deux parties qui le composent ?

# 1) Qu'est-ce que le bilan comptable et quelles sont les deux parties qui le composent ?

Tableau présentant la situation patrimoniale de l'entreprise.

Patrimoine : l'ensemble des actifs et passifs d'une entreprise

Actifs => Emplois

Passifs => Ressources

# 2) Donne 4 exemples d'éléments de l'actif

#### **BILAN APRÈS RÉPARTITION**

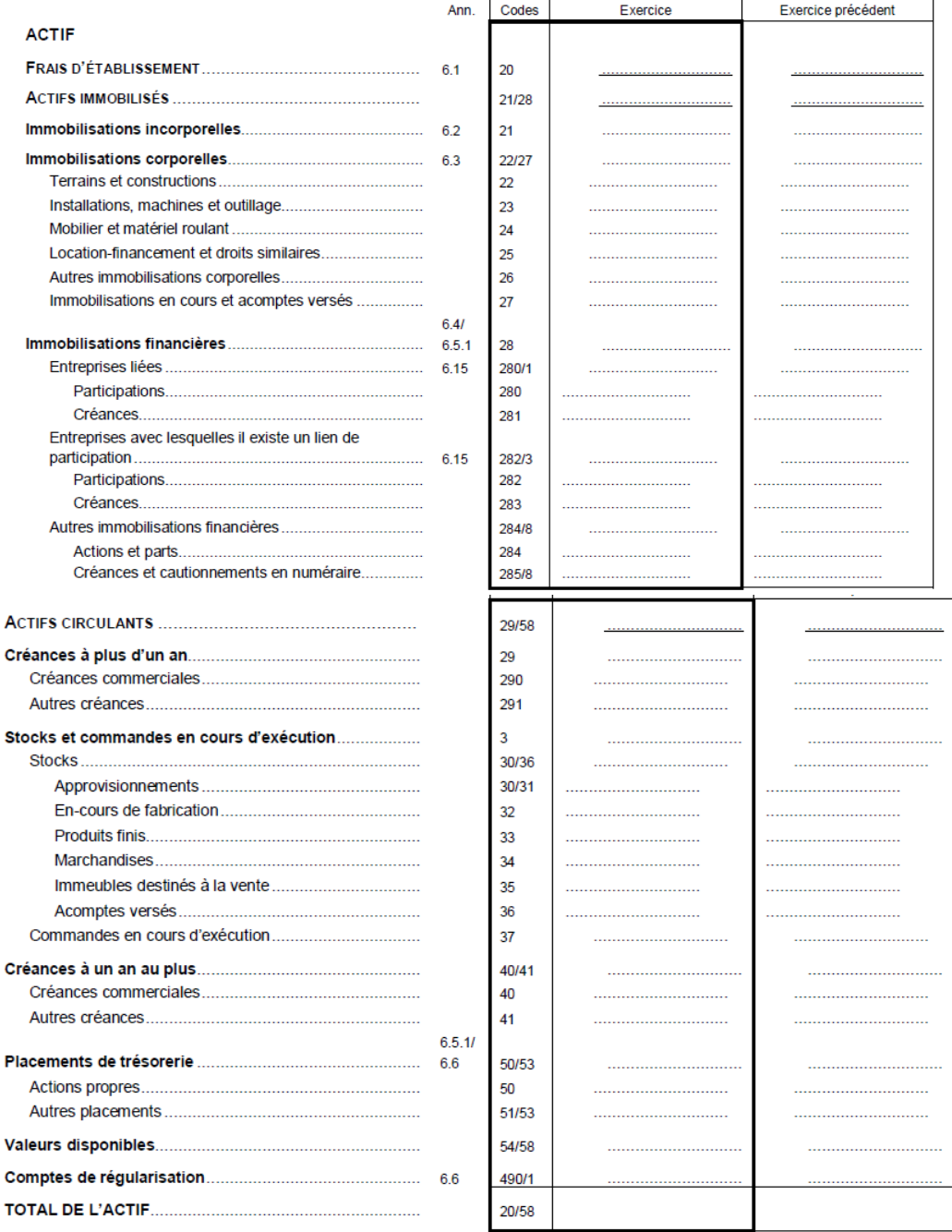

# ) Donne 4 exemples d'éléments du passif

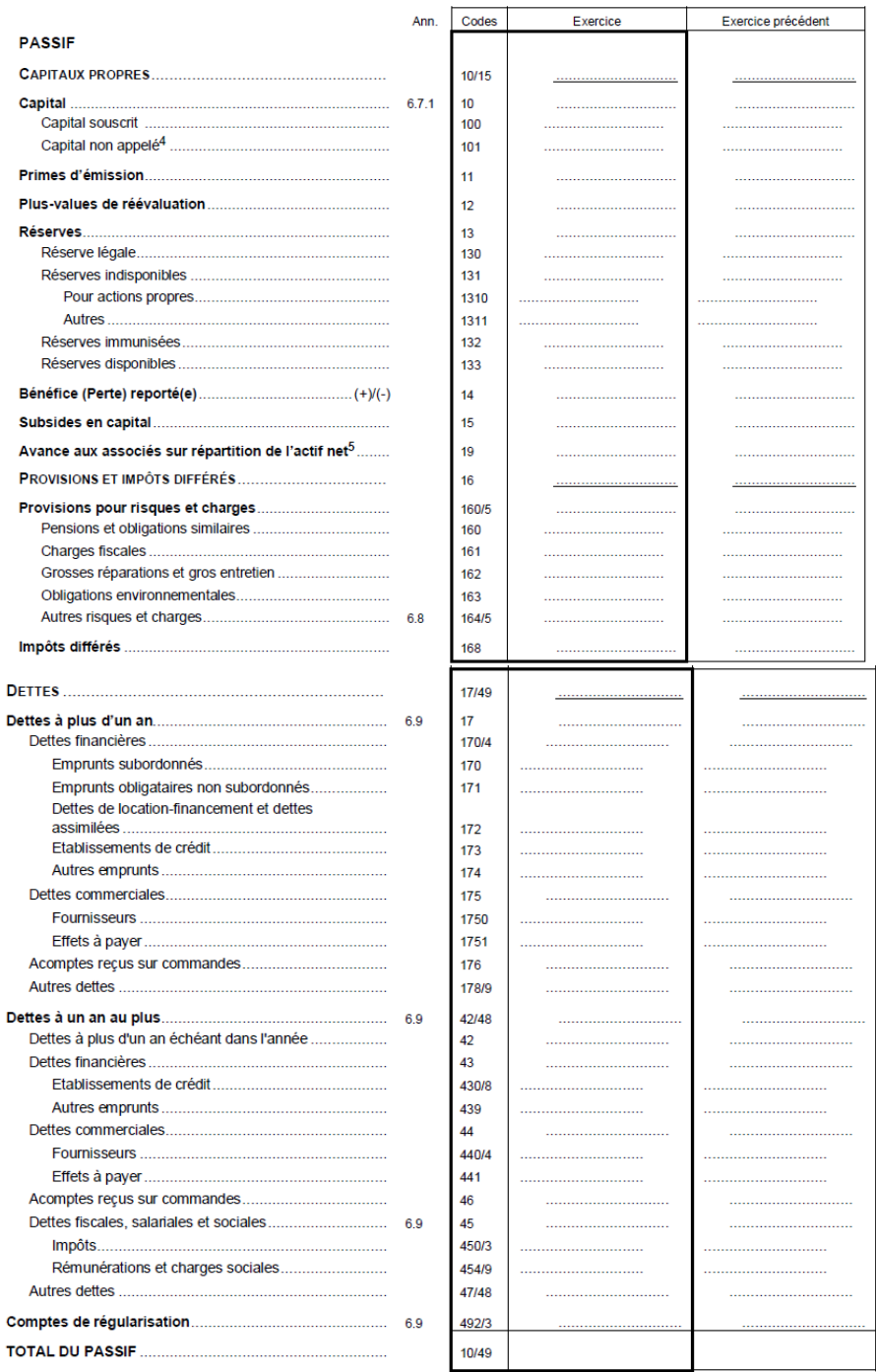

# 4) Quelles sont les classes utilisées dans le bilan ?

# 5) Qu'est-ce que le compte de résultats et comment est-il établi ?

#### **COMPTE DE RÉSULTATS**

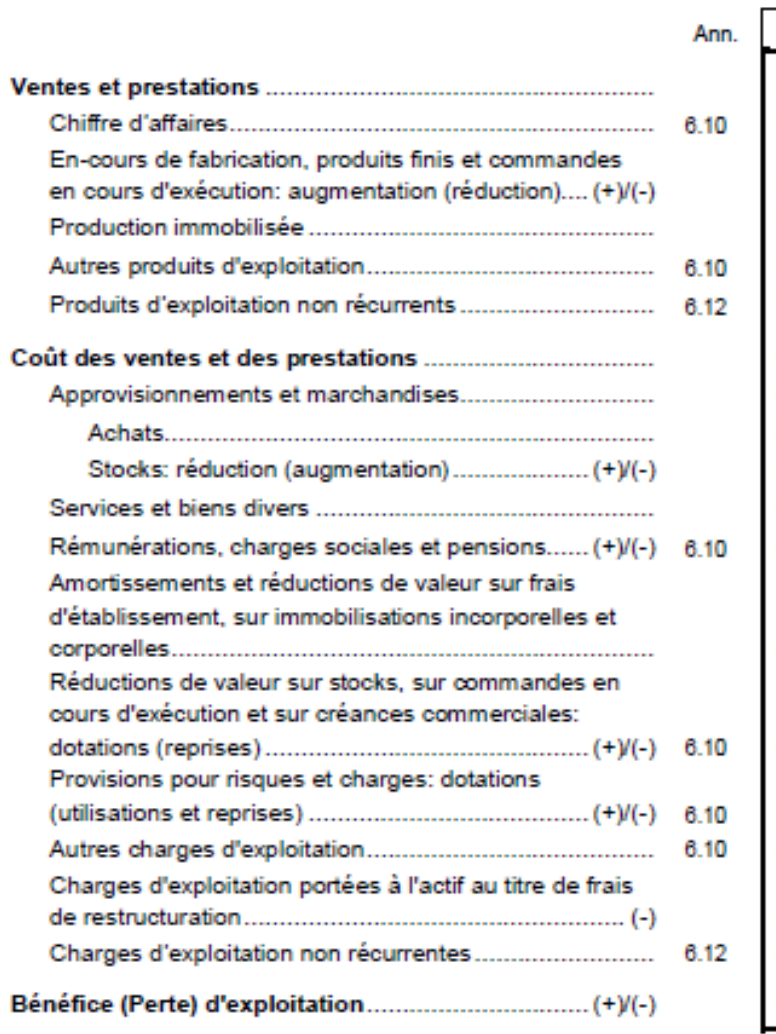

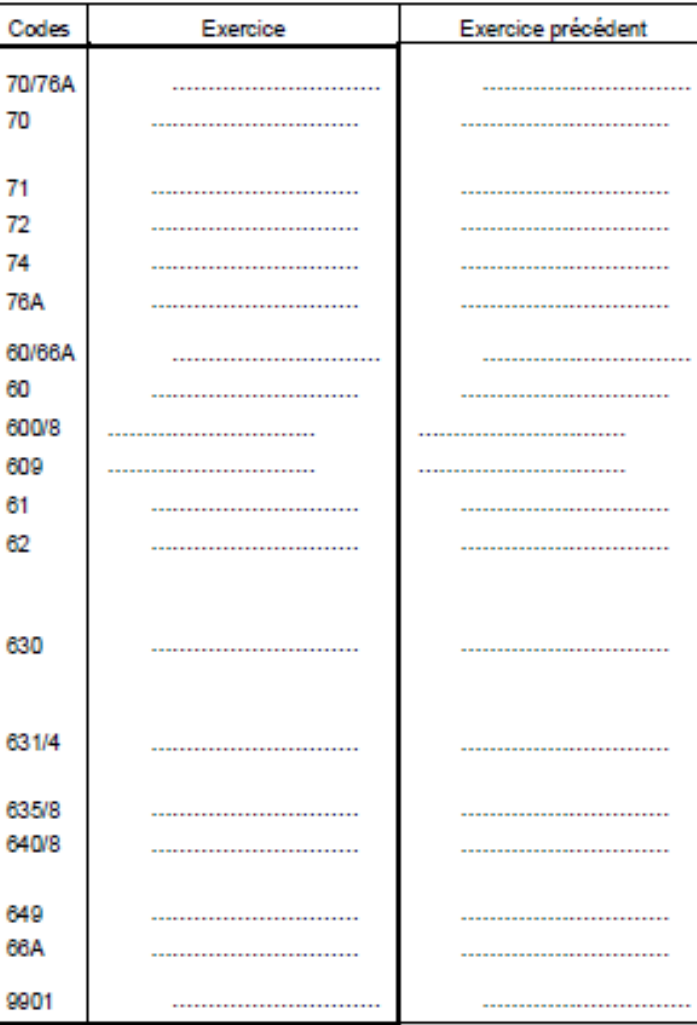

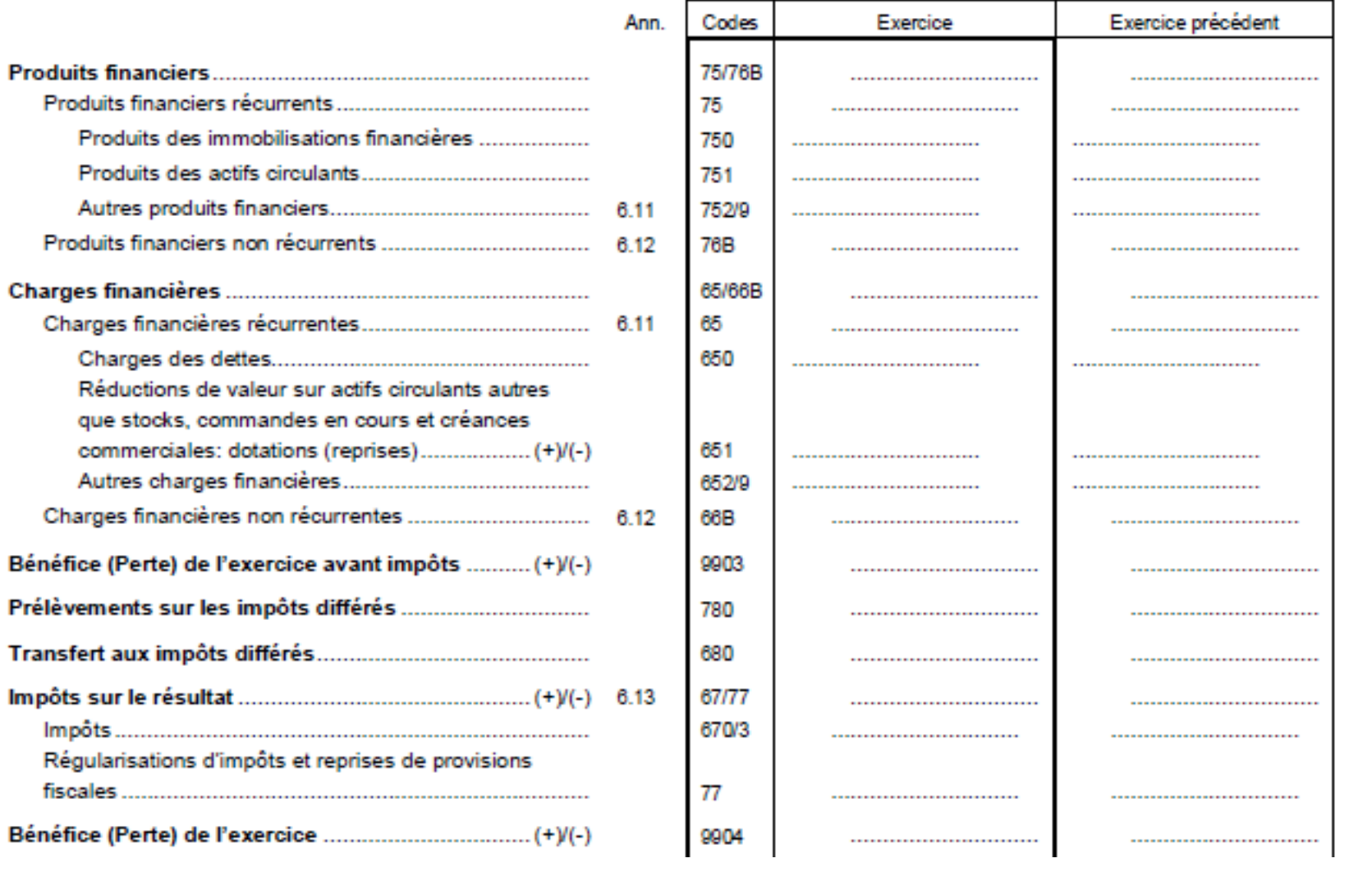

# 6) Comment s'appelle la liste qui reprend tous les comptes utilisés en comptabilité ?

# **Plan Comptable Belge Analyzing**

Le plan comptable minimum normalisé (PCMN) est un outil de travail indispensable pour les comptables.

#### **COMPTES DE BILAN**

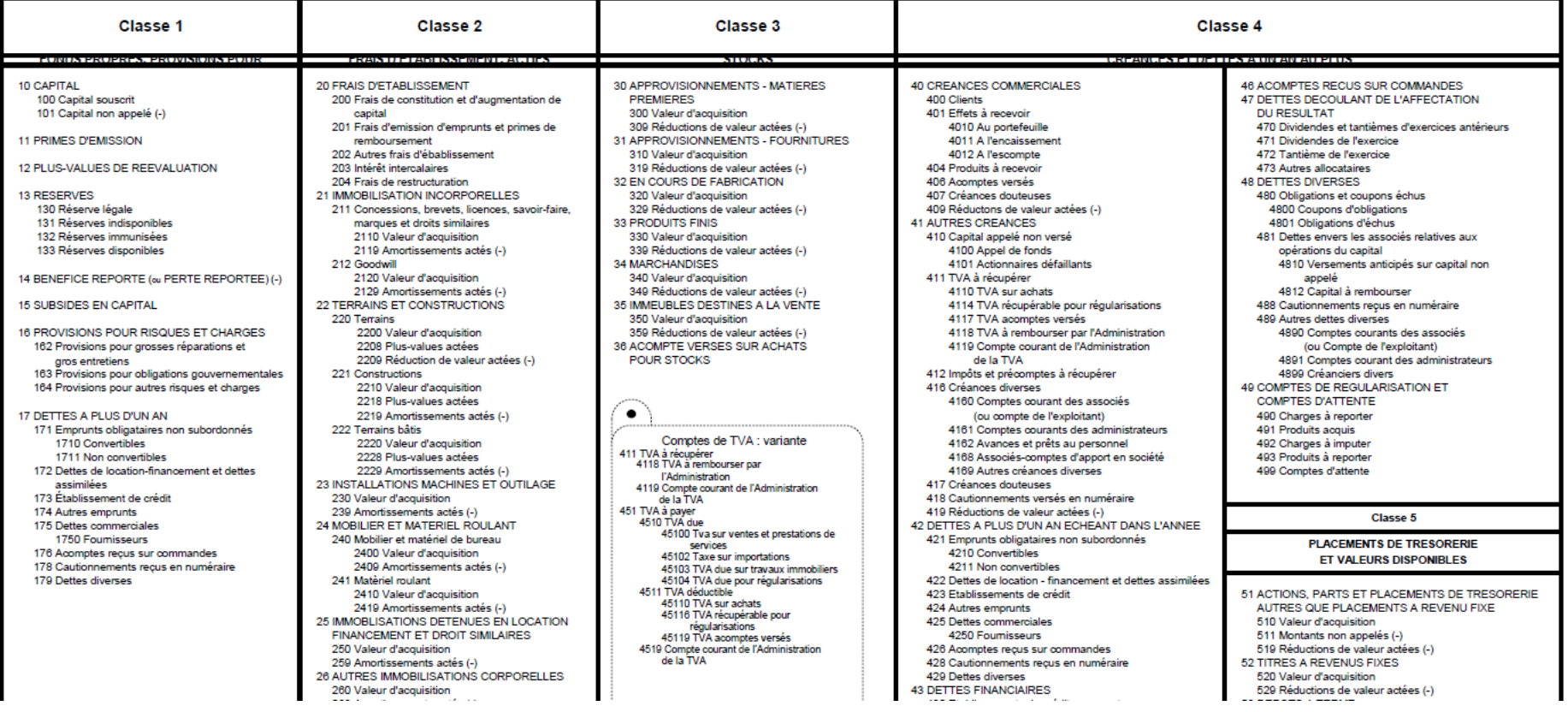

# 7) Comment s'appellent les deux parties d'un compte ?

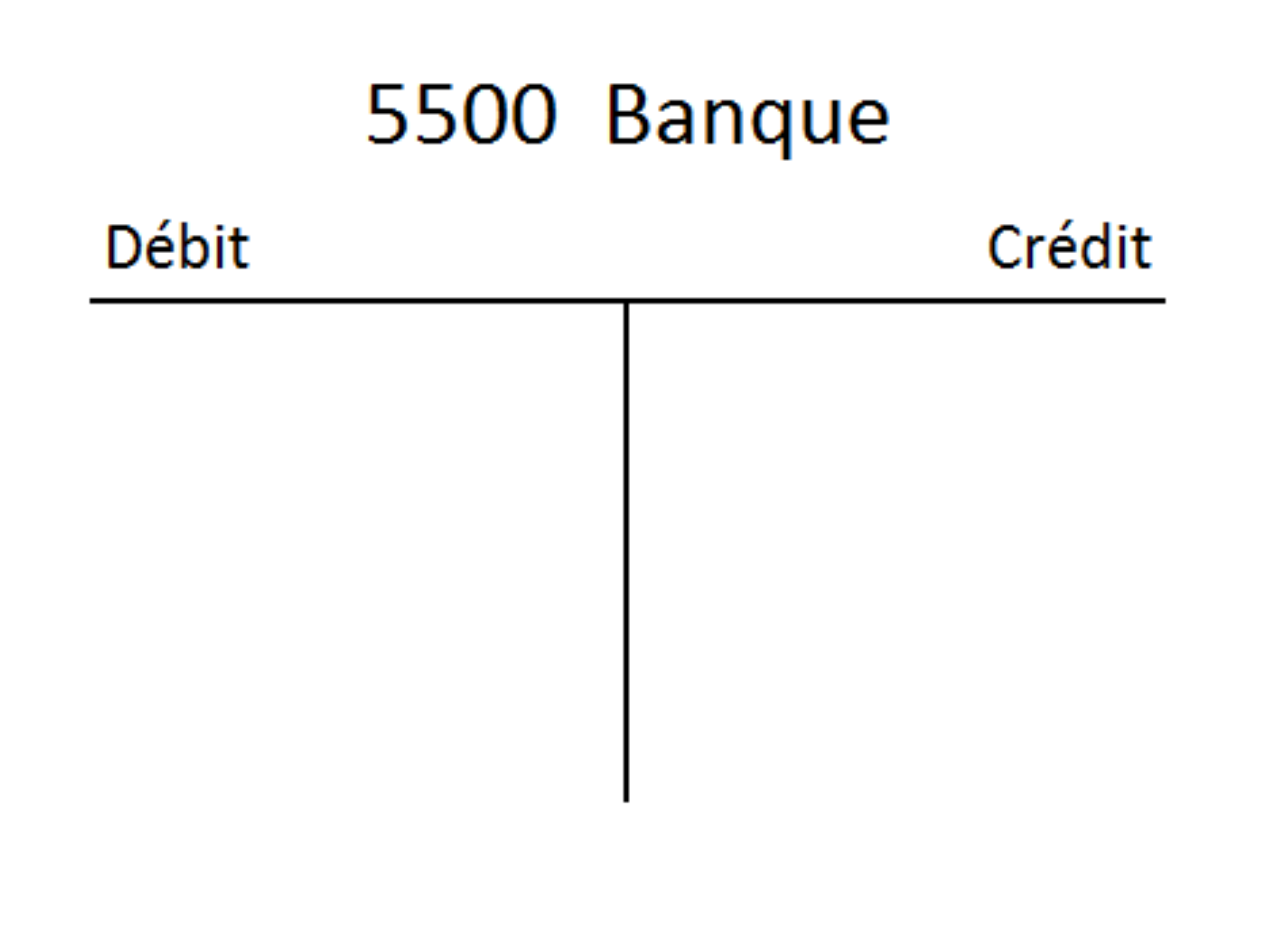

# 8) Comment se comportent les comptes d'actif et de classe 6 ?

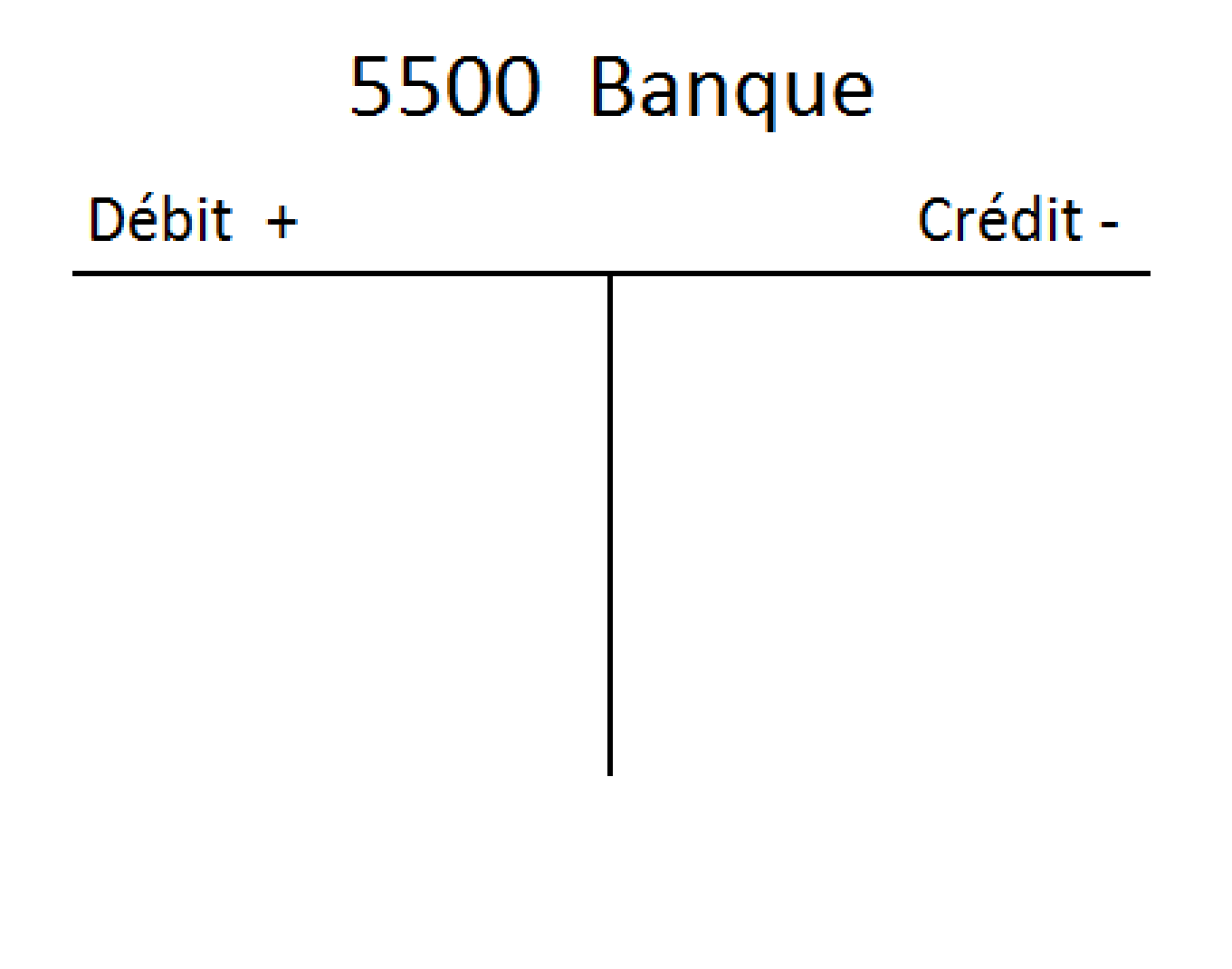

# 9) Comment se comportent les comptes de passif et de classe 7 ?

# 4400 Fournisseurs

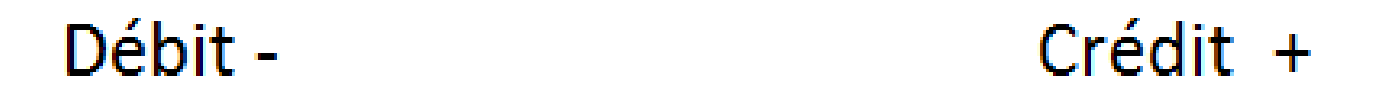

10) Une entreprise possède 3 comptes bancaires (BNP Paribas Fortis, ING et CPH). Comment faire pour que la comptabilité des opérations bancaires soit adéquate ?

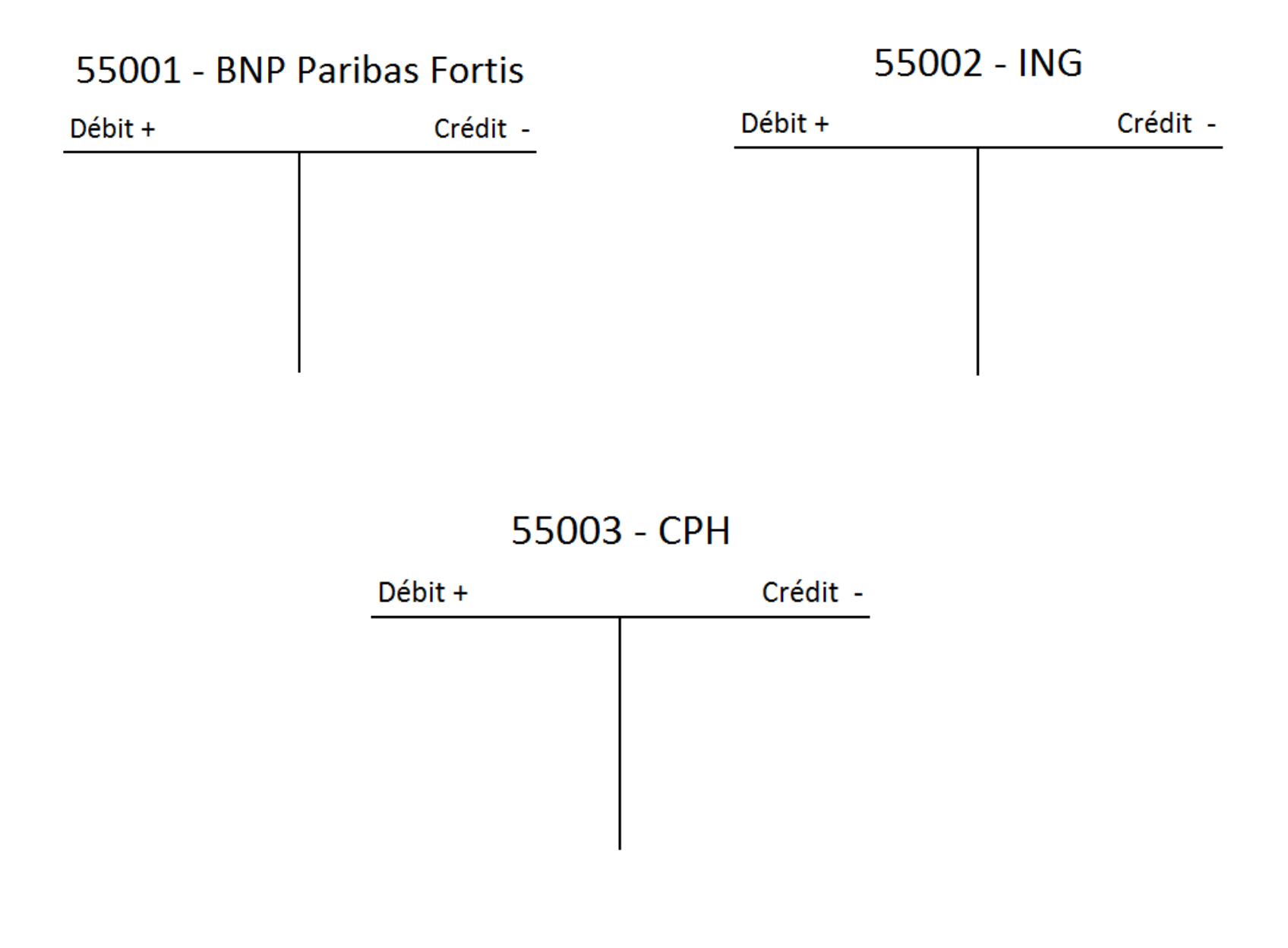

## 11) Qu'est-ce qu'un compte avec un solde débiteur ? Qu'est-ce qu'un compte avec un solde créditeur ? Comment solder le compte ci-dessous ?

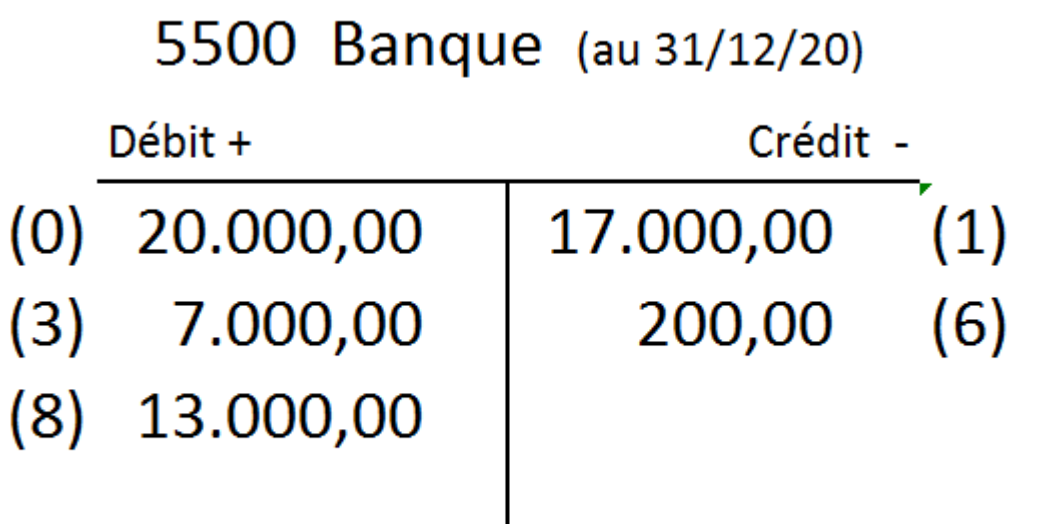

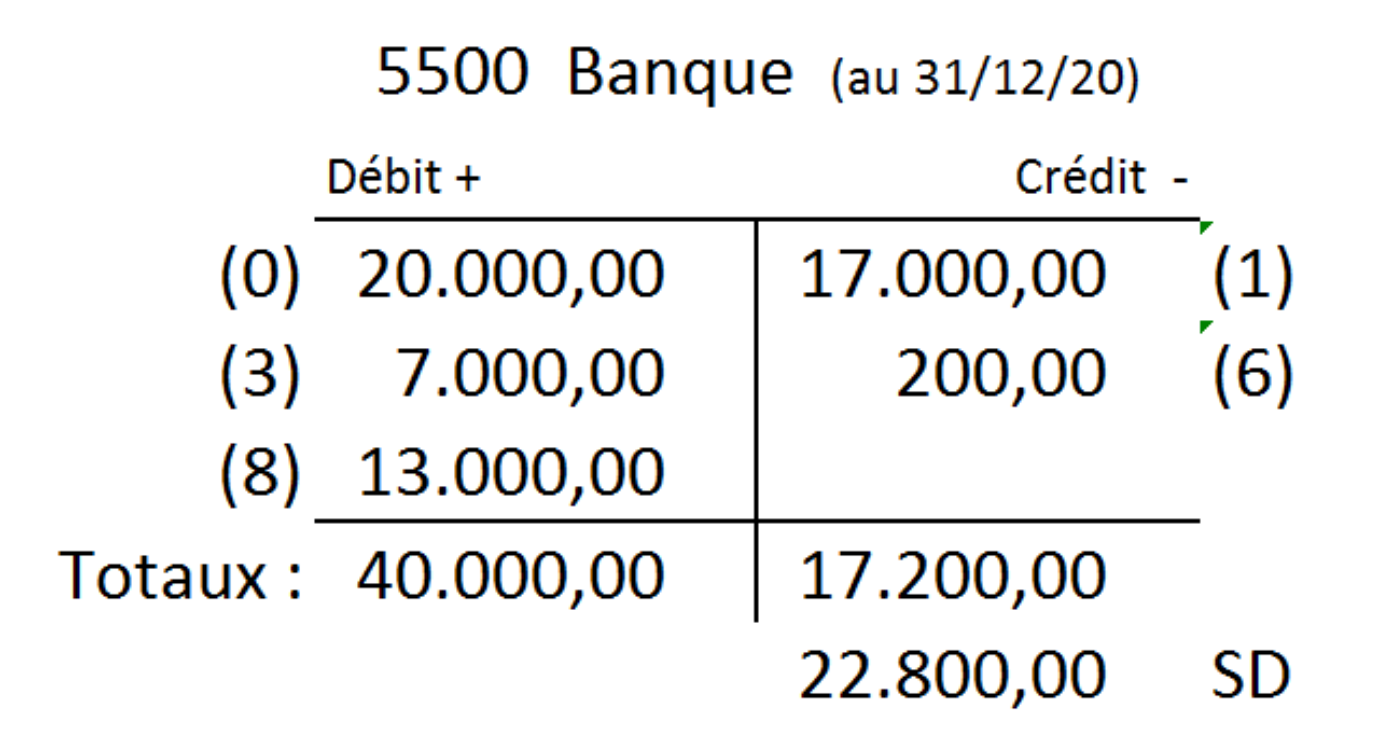

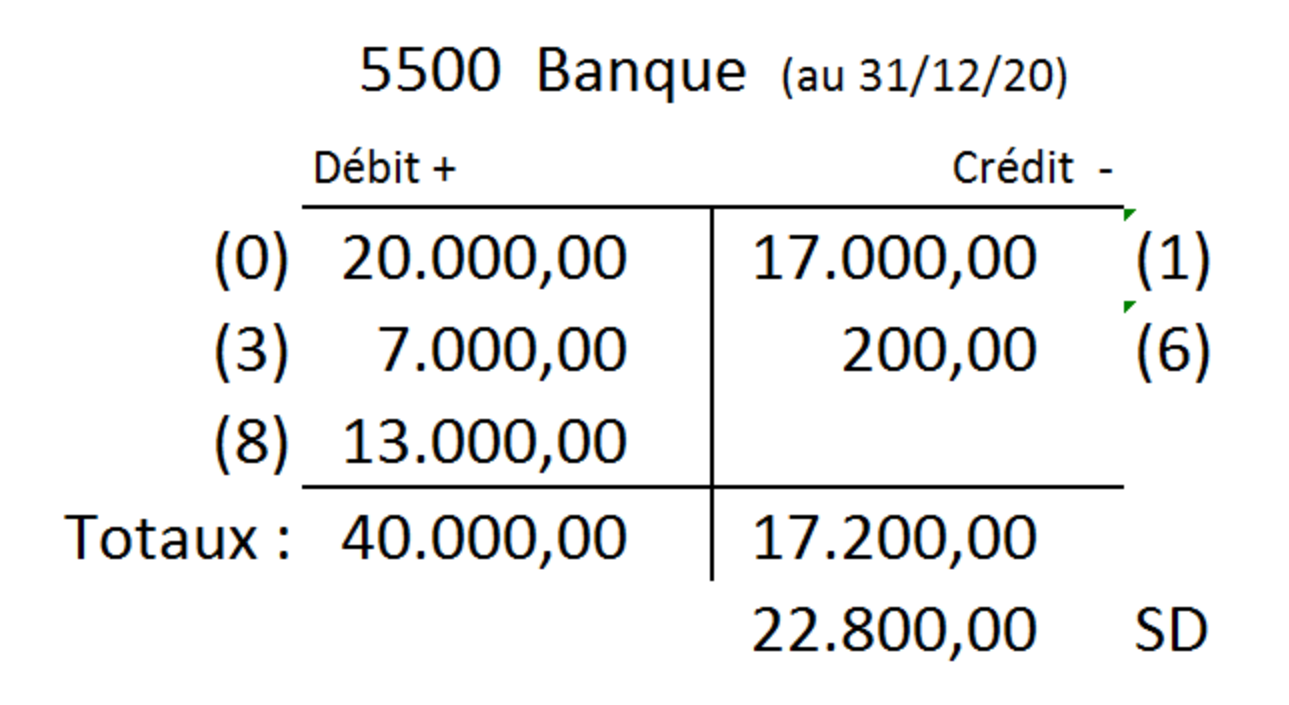

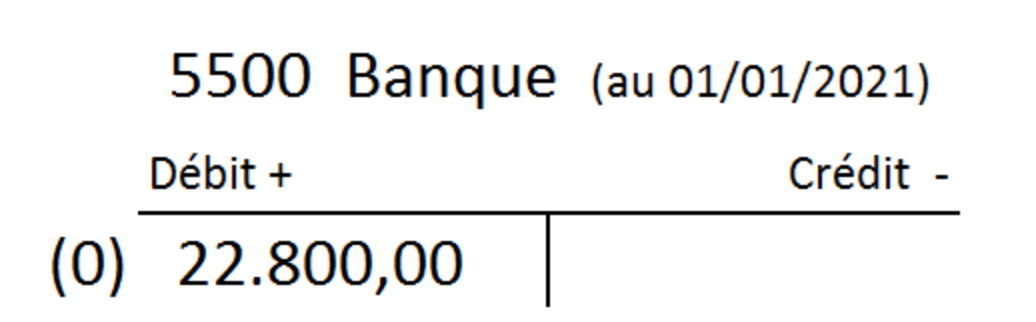

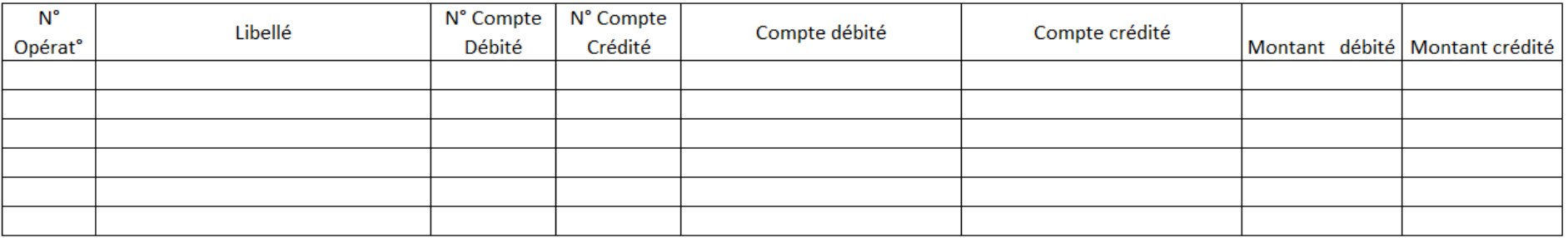

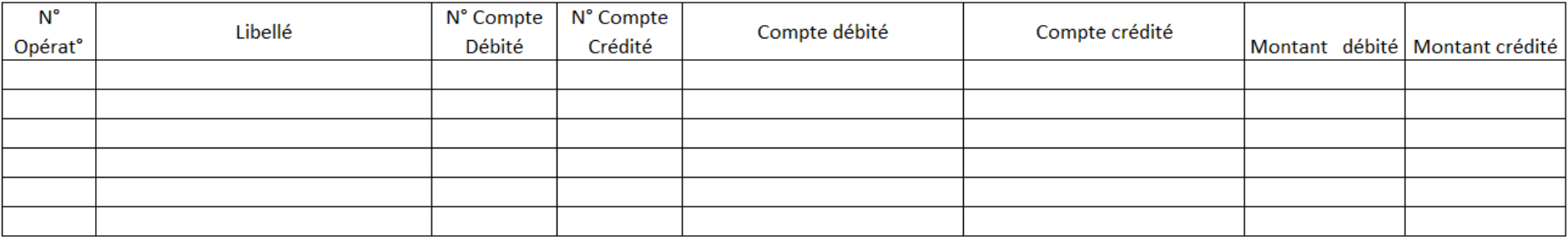

# Le livre-journal

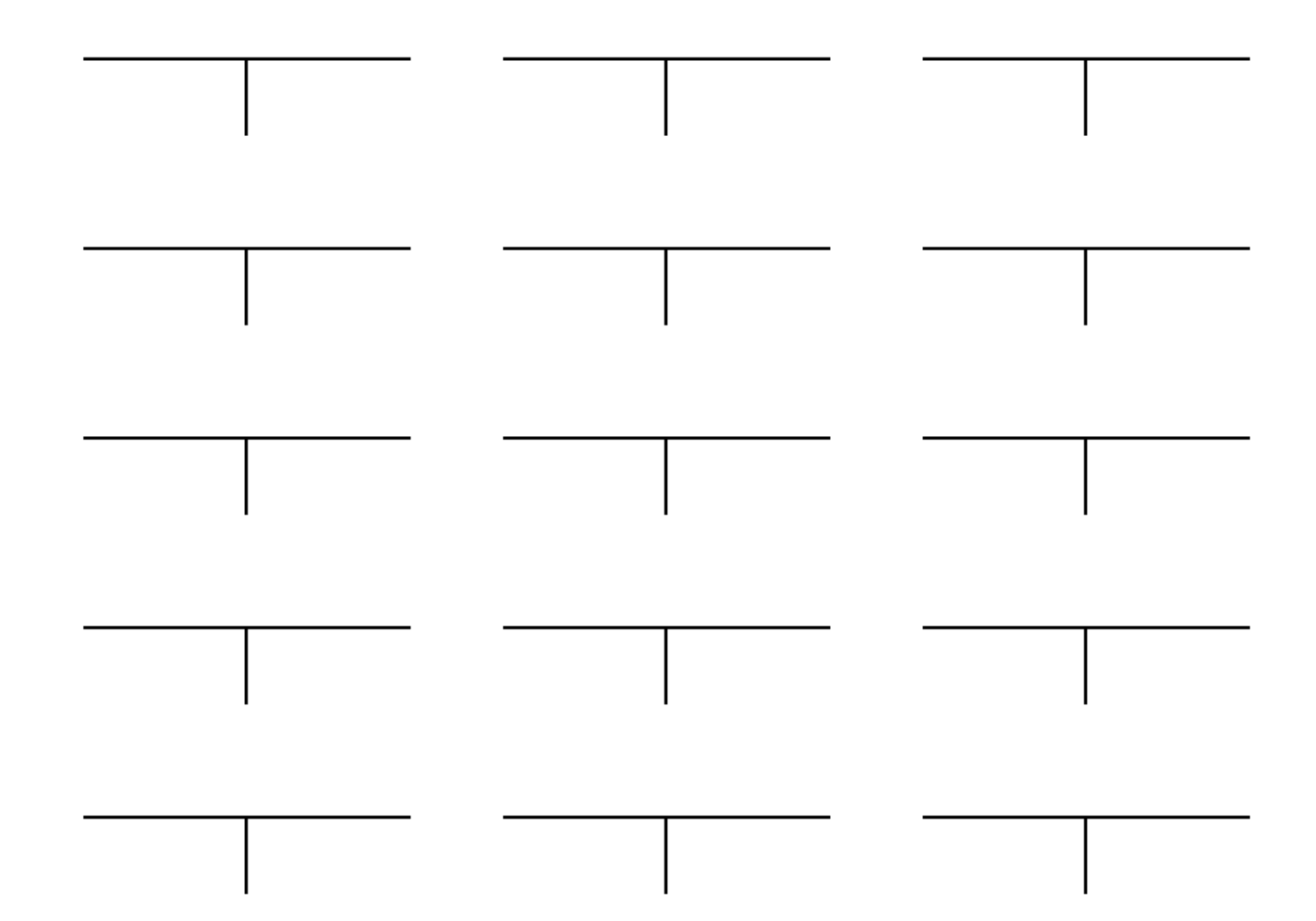

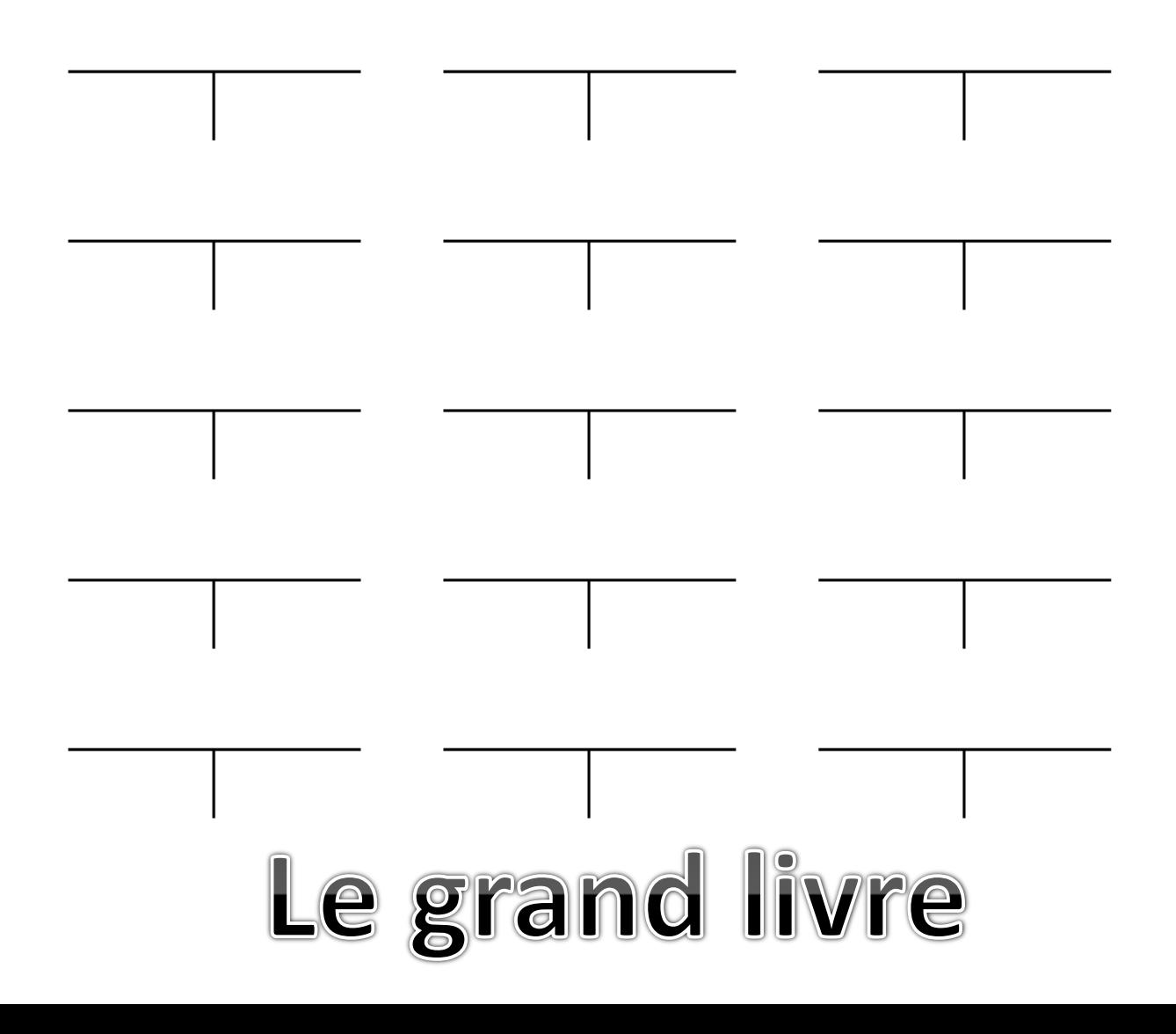

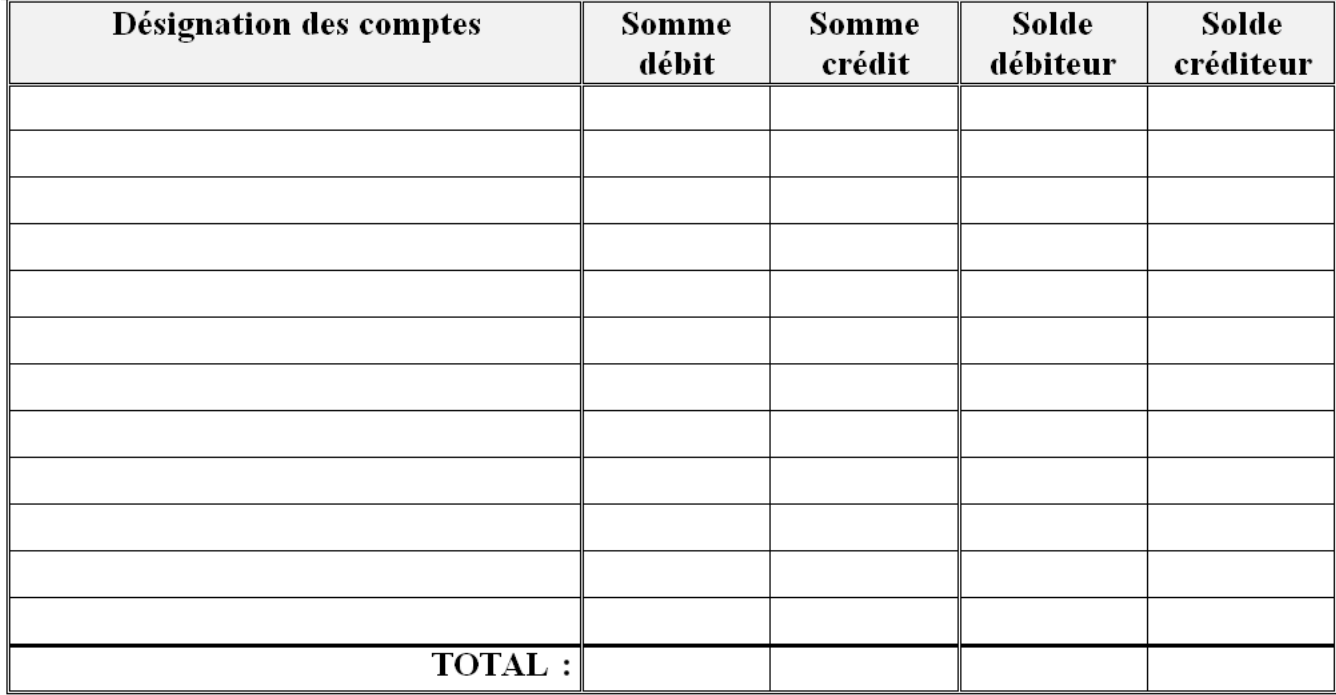

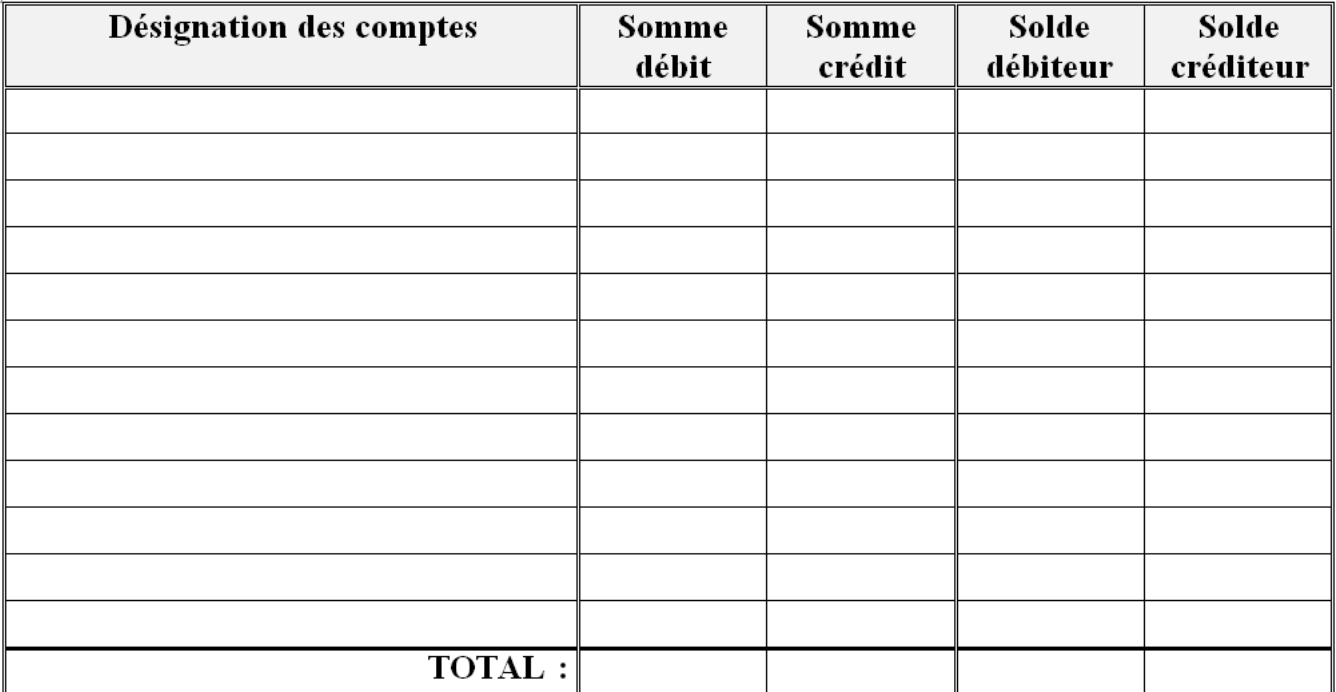

# La balance de vérification

## 15) Les opérations 4 et 5 sont-elles correctes ?

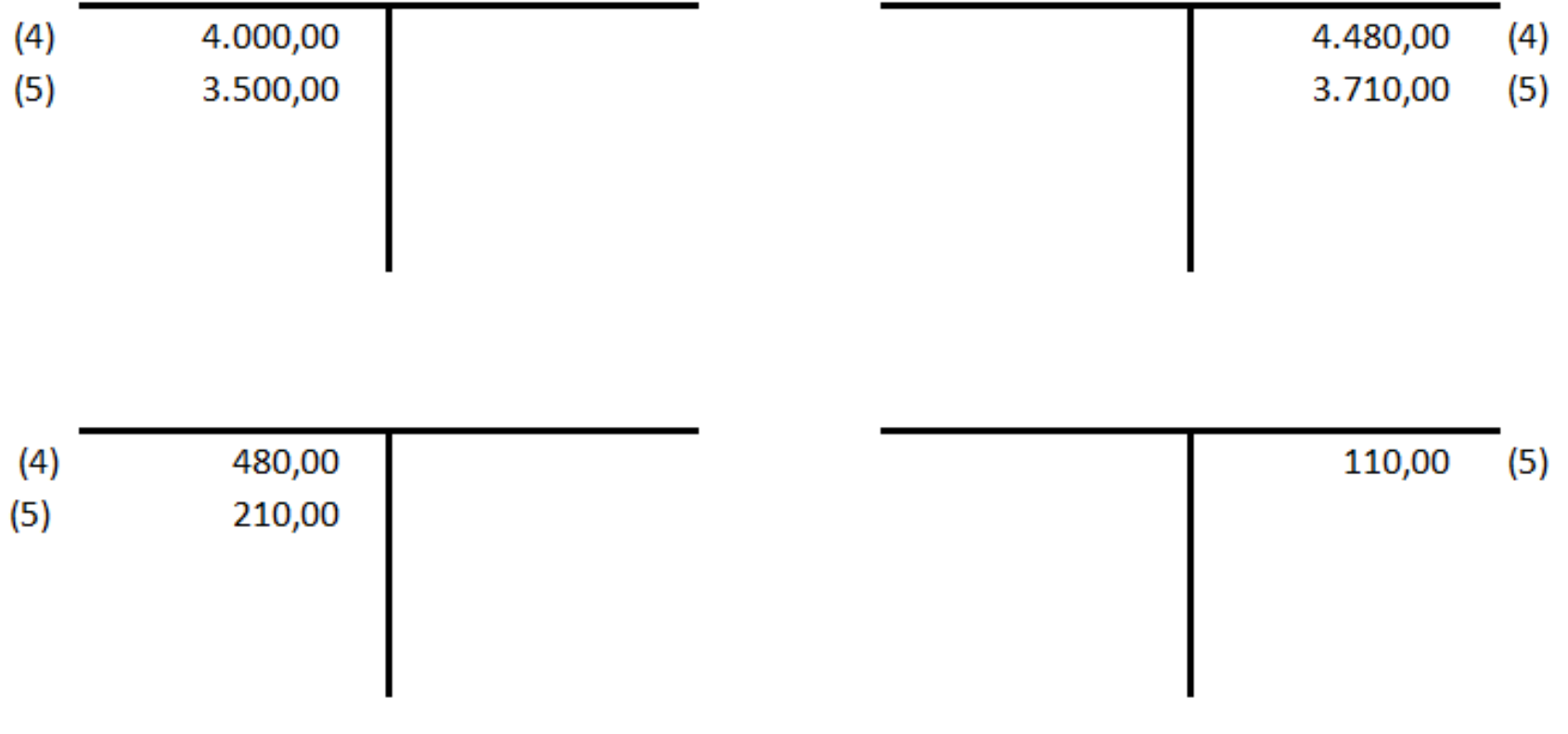

# 16) Comment arrondir à deux décimales ?

## $14,4578 = ...$

## $1.874,3489 = ...$

**Tous les montants en € doivent être notés avec 2 chiffres après la virgule. Dès lors, que faire lorsque l'on obtient un nombre du style 23,367 € ?**

**Il faut arrondir !!!!!!!!!!!**

**Règle à suivre : - Si le 3ème chiffre après la virgule est un 0,1,2,3 ou 4, il suffit d'éliminer tout ce qui se trouve après le 2ème chiffre après la virgule. - Si le 3ème chiffre après la virgule est un 5,6,7,8 ou 9, vous devez augmenter le 2ème chiffre après la virgule de un**

**Exercice : arrondissez les données suivantes à 2 chiffres après la virgule**

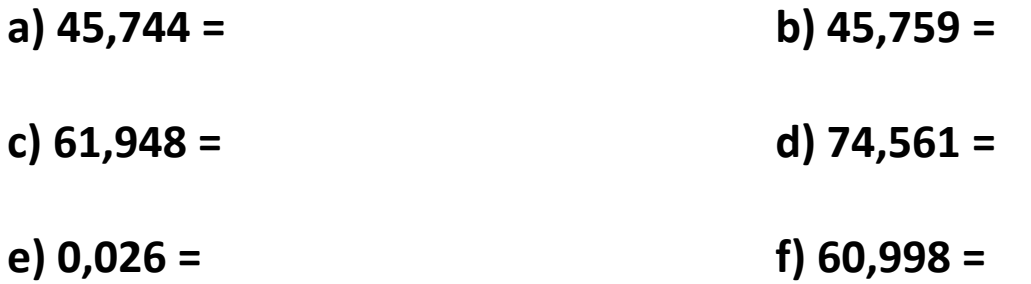

## 17) Calculez la TVA et le MTVAC

# Achat de marchandises pour 500,00 € + 6% de TVA

**NB**

MTVAC = Montant TVA comprise MHTVA = Montant hors TVA

Formules générales :

### $TVA = MHTVA \times Taux$  de  $TVA$

### $MTVAC = MHTVA + TVA$

## 18) Calculez le MHTVA et la TVA

# Achat de marchandises pour 121,90 € TVA comprise (TVA de 6%)

**Formule générale :**

 **MTVAC MHTVA = ------------------------------------------------------ (1 + taux de TVA en décimales)** 

**TVA = MTVAC - MHTVA**